## How to enter data into the on-line system

All administrations of the Parenting Action Plan must be documented and submitted to UT Health Science Center, Tyler. This documentation will allow us to auto generate invoices to be approved for reimbursement. Further, this documentation will allow us to know when a clinic needs more materials and will be used in reports to our funders.

## Data can be entered at: https://is.gd/papAdmin

or through the link on the Parenting Action Plan webpage

## Screen 1

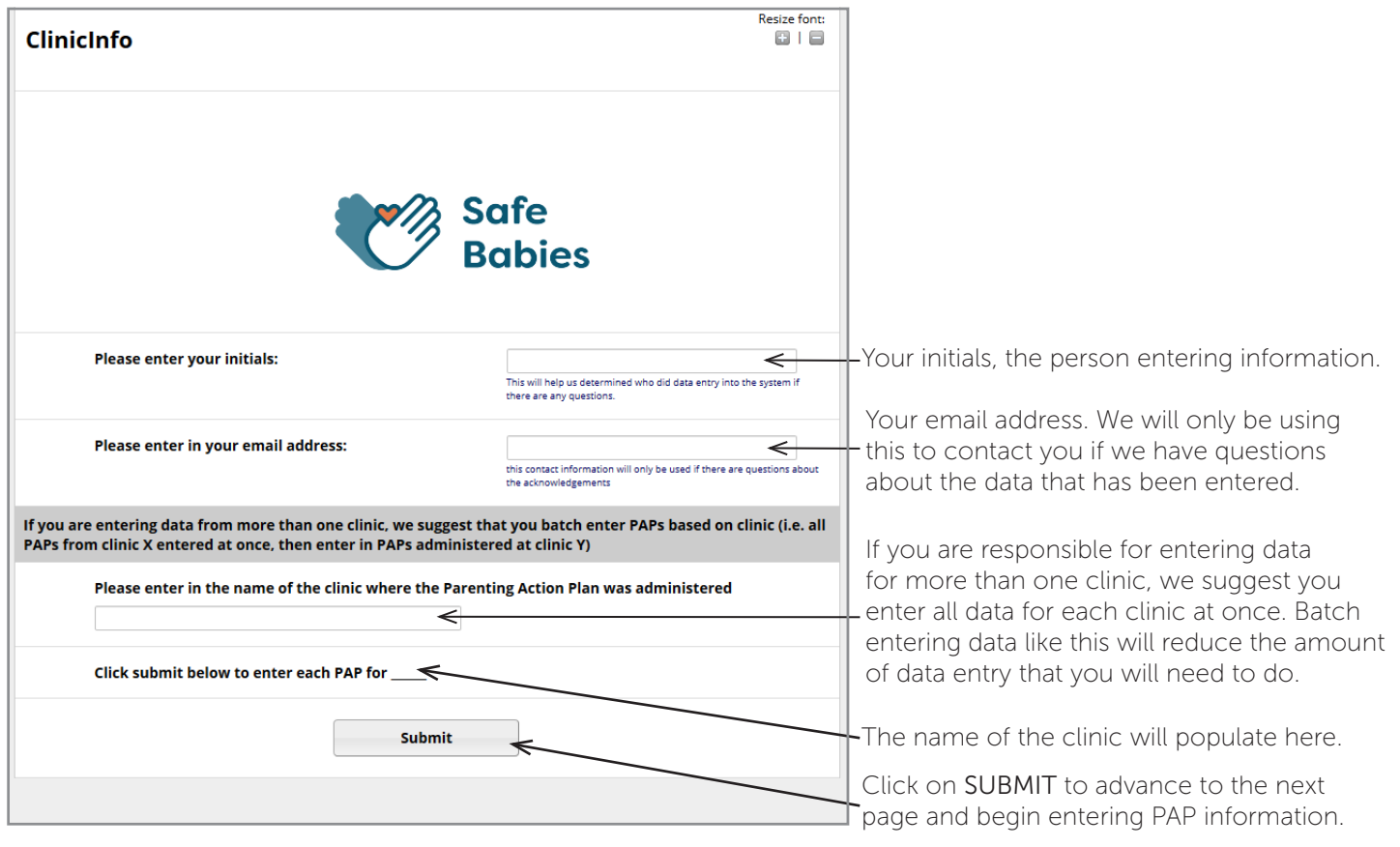

## Screen 2

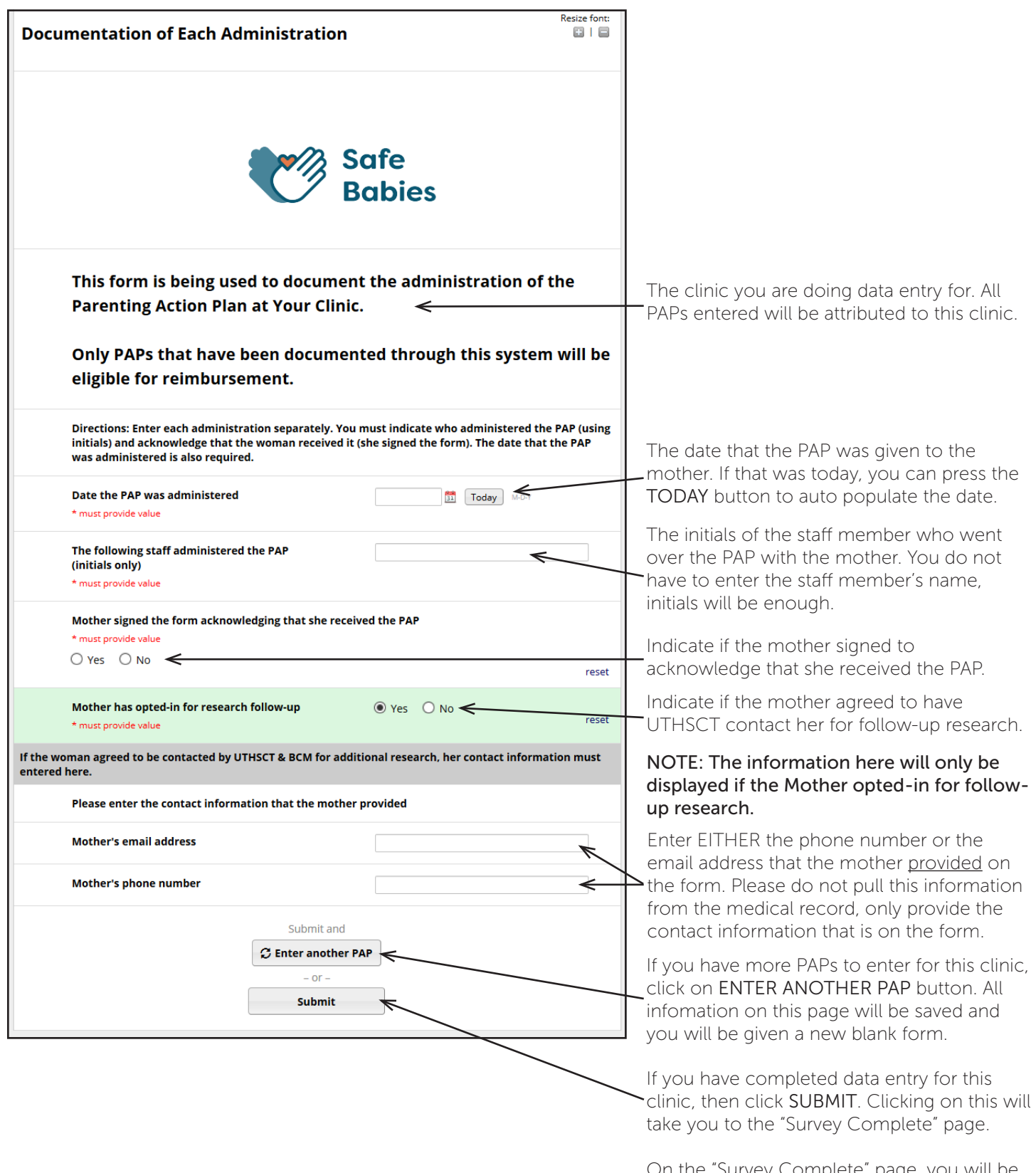

On the "Survey Complete" page, you will be given the option to enter data for another clinic, if needed.